# **МИНИСТЕРСТВО КУЛЬТУРЫ РОССИЙСКОЙ ФЕДЕРАЦИИ** ФЕДЕРАЛЬНОЕ ГОСУДАРСТВЕННОЕ БЮДЖЕТНОЕ ОБРАЗОВАТЕЛЬНОЕ УЧРЕЖДЕНИЕ ВЫСШЕГО ОБРАЗОВАНИЯ «СЕВЕРО-КАВКАЗСКИЙ ГОСУДАРСТВЕННЫЙ ИНСТИТУТ ИСКУССТВ»

КАФЕДРА ОБЩИХ ГУМАНИТАРНЫХ И СОЦИАЛЬНО-ЭКОНОМИЧЕСКИХ ДИСЦИПЛИН

**УТВЕРЖДАЮ** Проректор по учебной работе М. М. Ахмелагаев / 29эх августа 2023 г.

# **РАБОЧАЯ ПРОГРАММА ДИСЦИПЛИНЫ**

# **Современные информационные технологии**

Направление подготовки

**53.03.05 «Дирижирование»** Направленность (профиль) **«Дирижирование оркестром народных инструментов» Квалификация**

Дирижер оркестра народных инструментов. Преподаватель.

Форма обучения – очная/заочная

**Срок обучения** очная форма - 4 года заочная форма – 5 лет

**Нальчик 2023**

### **1. ЦЕЛИ И ЗАДАЧИ ОСВОЕНИЯ ДИСЦИПЛИНЫ**

Целями освоения дисциплины «Современные информационные технологии» являются: практическое овладение студентами методов поиска, обработки, передачи и хранения информации с помощью современной компьютерной техники; формирование информационного мировоззрения у студентов, подготовка к деятельности информационном обществе; формирование навыков автоформализации процедурных профессиональных знаний в соответствующей области с помощью ЭВМ.

Задачи дисциплины состоят в том, чтобы обучить студентов решать практические вопросы, позволяющие свободно комбинировать программы, работающие с текстом, графикой, видео и звуком, выбирать и использовать нужные медиа и выражать результаты своей научной работы на этом языке, актуальном для культуры информационного общества. В числе приоритетных задач курса – овладение студентами технологией создания мультимедиа продукта, получение навыков работы с цифровыми аудио, видео и фотодокументами и способах их объединения в едином мультимедийном проекте.

## **2. МЕСТО ДИСЦИПЛИНЫ В СТРУКТУРЕ ОПОП ВО**

Дисциплина входит в блок Б1.11 (обязательная часть).

### **3. ТРЕБОВАНИЯ К УРОВНЮ ОСВОЕНИЯ СОДЕРЖАНИЯ ДИСЦИПЛИНЫ**

Дисциплина направлена на формирование общепрофессиональных компетенций:

- Способен решать стандартные задачи профессиональной деятельности с применением информационно-коммуникационных технологий и с учетом основных требований информационной безопасности (ОПК-5).

В результате освоения дисциплины студент должен

**Знать:** основные виды современных информационно-коммуникационных технологий; нормы законодательства в области защиты информации; методы обеспечения информационной безопасности;

**Уметь:** использовать компьютерные технологии для поиска, отбора и обработки информации, касающийся профессиональной деятельности; применять информационнокоммуникационные технологии в собственной педагогической, художественно-творческой и (или) научноисследовательской деятельности;

**Владеть:** навыками использования информационно-коммуникационных технологий в собственной профессиональной деятельности; методами правовой защиты информации;

## **4. СТРУКТУРА И СОДЕРЖАНИЕ ДИСЦИПЛИНЫ**

#### **4.1. Объем дисциплины, виды учебной деятельности и отчетности**

Общая трудоемкость дисциплины составляет 3 зачетные единицы и включает в себя аудиторную (учебную), самостоятельную работу, а также виды текущей и промежуточной аттестации. Дисциплина ведется в течение двух семестров.

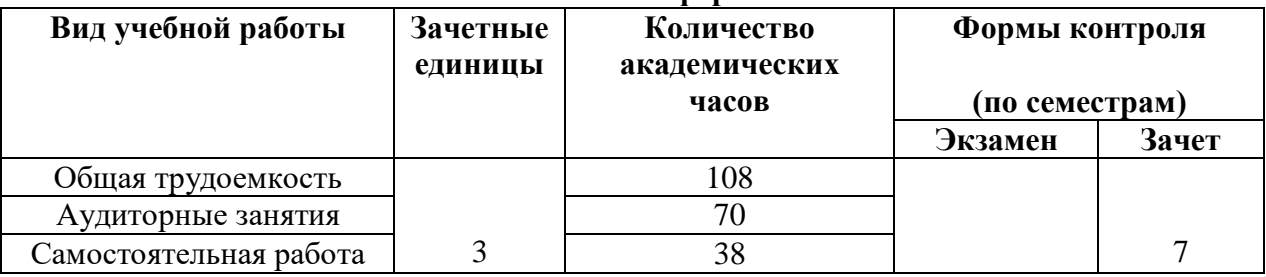

**Очная форма**

# **Заочная форма**

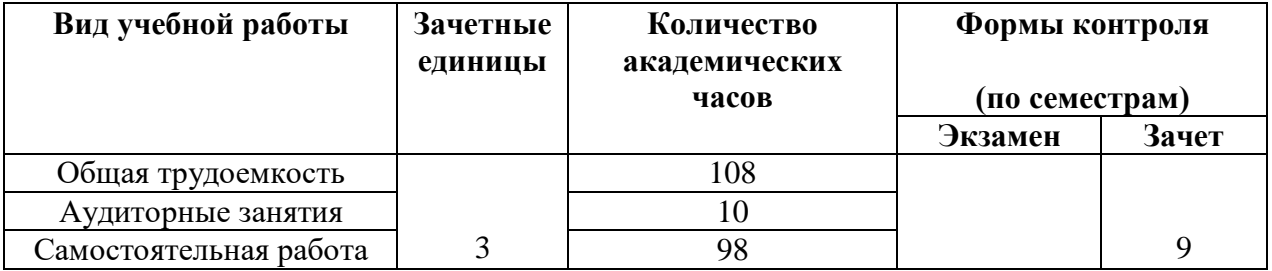

### **4.2. Содержание дисциплины, формы текущего, промежуточного контроля**

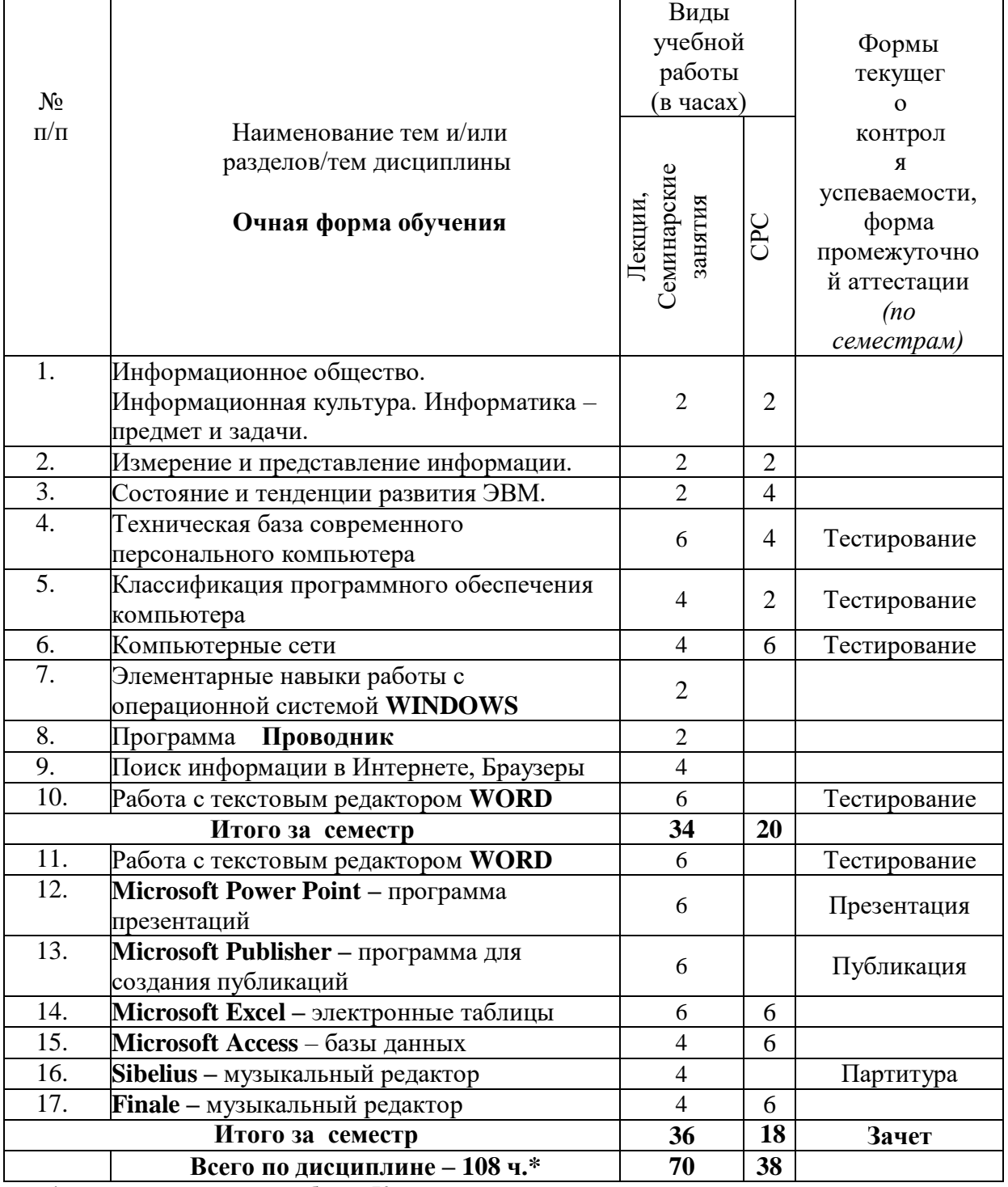

**\*** в том числе контактная работа – 70 ч. – лекции, практические занятия в компьютерном классе.

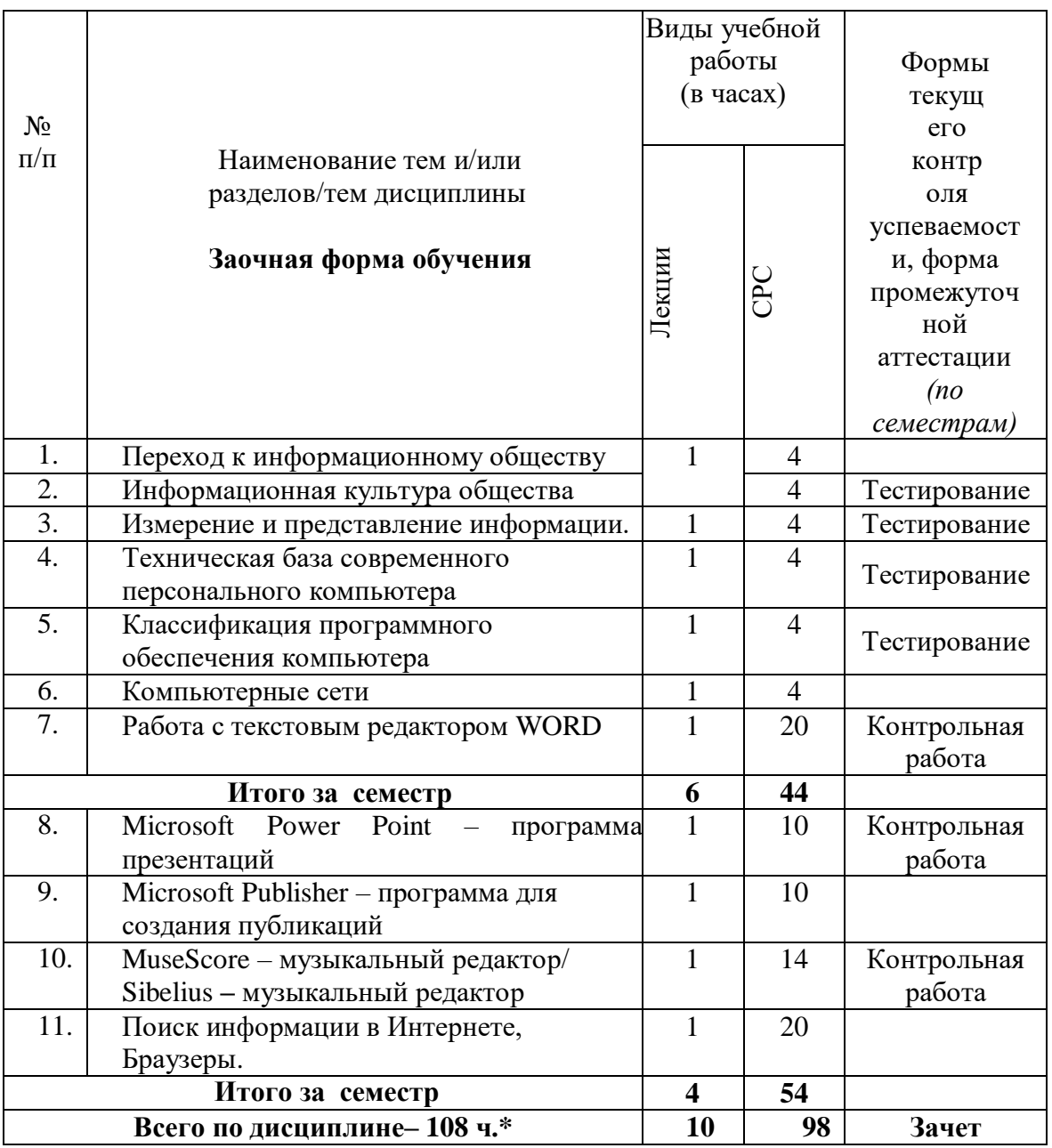

 **\*** в том числе контактная работа – 10 ч. – лекции, практические занятия в компьютерном классе.

#### **Содержание дисциплины**

#### Лекционные занятия

# **Тема 1. Переход к информационному обществу.**

Понятие информационного общества. Информатизация общества. Информационный потенциал общества. Информационная культура общества. Информатика - предмет и задачи.

# **Тема 2. Измерение и представление информации.**

Информация и ее свойства. Классификация и кодирование информации. Кодирование звука. Единицы измерения информации. Системы счисления.

# **Тема 3. Состояние и тенденции развития ЭВМ.**

История развития ЭВМ. Классификация ЭВМ. Большие ЭВМ. Малые ЭВМ. Персональный компьютер (ПК). Супер ЭВМ. Серверы. Переносные компьютеры. Тенденции развития вычислительных систем.

Архитектура персонального компьютера. Принцип Джона фон Неймана. Физические и логические принципы работы ЭВМ. Булева алгебра.

Основные блоки ПК и их назначение. Микропроцессоры. Запоминающие устройства ПК: оперативная память, кэш-память, BIOS, жесткий диск, гибкие диски, компакт-диски – CD, DVD, BD, Flesh - память.

Основные внешние устройства ПК Мониторы. Принтеры. Манипуляторы. Мультимедийные устройства.

### **Тема 5. Классификация программного обеспечения компьютера.**

Классификация программных продуктов. Состояние и тенденции развития программного обеспечения. Программные продукты и их основные характеристики.

*Системное программное обеспечение*. Базовое ПО: операционная система (ОС). Назначение и структура ОС. Понятие файла. Способы обращения к файлу. Сервисное ПО: утилиты, программы - архиваторы, антивирусные программы и т. д. Операционные cреды - Windows 98/2000/ХР/Vista, Unix, Linux.

*Прикладные программные продукты.* Пакеты прикладных программ. Интегрированные пакеты. Microsoft Office 2003/2010 (Microsoft Word, Excel, PowerPoint, Microsoft Access, Publisher и т.д.). СУБД.

*Системы программирования.* Создание программных продуктов. Программирование. Языки программирования. Подпрограммы. Библиотечные подпрограммы.

### **Тема 6. Компьютерные сети.**

Коммуникационная среда и передача данных. Архитектура компьютерных сетей. Локальные сети. Глобальная сеть Internet. Система WWW. Программы - браузеры. Информационнопоисковые системы. Организация поиска информации. Расширенный поиск.

### **Практические занятия**

## **1. Элементарные навыки работы с операционной системой WINDOWS**

Рабочий стол. Запуск программ. Основные приемы работы с окнами. Способы переключения между программами. Завершение работы программ. Размещение ярлыка на Рабочем столе. Настройка клавиатуры. Настройка мыши.

## **2. Программа Проводник**

Запуск программы Проводник. Окно программы (меню, панель инструментов, строка состояния, две части окна, изменение размеров левой и правой части). Перемещение по папкам (знаки + и - ). Просмотр содержимого папок, открытие папок в левой и правой частях окна. Создание папки. Создание ярлыка

Копирование, перемещение, удаление файлов (корзина, восстановление удаленного файла). Переименование файлов, папок. Выделение группы файлов. Запуск/открытие файла/программы. Свойства файлов, папок.

*Копирование файлов на флеш - память*. Просмотр содержимого флеш-памяти.

### **3. Работа с текстовым редактором WORD 2003/2010**

Рабочее окно редактора WORD. Панели инструментов, их регулировка. Ввод и редактирование текста. Способы передвижения по тексту. Режимы отображения документа. Сохранение документа на диске и загрузка его в редактор WORD. Способы выделения текста Отображение непечатаемых символов. Удаление строки между абзацами. Копирование удаление и перемещение фрагментов текста. Вставка / удаление текста. Буфер обмена. Отмена и повторение изменений. Форматирование текста. Перенос слов. Проверка орфографии. Табуляция. Поля страницы. Создание колонтитула. Установка нумерации страниц. Режим "замена" и "вставка", режим Автозамена. Печать документа. Создание таблиц. Рисование. Внедрение объектов. Настройки редактора WORD.

#### **4. Microsoft Internet Explorer**

Запуск Internet Explorer. Просмотр Web-сайта (Ввод адреса). Панель инструментов. Перемещение по гиперссылкам. Открытие ссылки в новом окне. Найти текст на webстранице. Печать web-страницы. Сохранение web-страницы (4 варианта). Избранное. Журнал.

Поиск информации в сети. Поисковые системы. Создание и использование электронного ящика.

### **5. Microsoft Power Point – программа презентаций.**

Запуск Power Point. Использование Мастера автосодержания. Содержимое окна презентации. Просмотр содержимого презентации. Изменение текста в панели Структура. Изменение и добавление текста в панели Слайд. Способы представления содержимого презентации (вид Слайд, Сортировщик Слайдов, Показ Слайдов). Сохранение презентации. Создание анимации. Настройка показа слайдов. Звуковое сопровождение слайдов. Подготовка презентации по данной теме.

### **6. Microsoft Publisher – программа для создания публикаций.**

Создание домашних публикаций – открытки, плакаты, афиши, календари и т.д.

### **7. Microsoft Excel – электронные таблицы**

Строки, столбцы, ячейки. Рабочий лист, книга. Добавление и удаление листов. Перемещение по книгам и листам. Содержимое ячеек, формат ячеек. Автозаполнение. Ввод текста, ввод чисел. Выделение столбцов, строк, блоков таблицы. Операции со строками, столбцами, блоками: копирование, заполнение, удаление, очистка. Абсолютная, относительная и смешанная адресации ячеек и блоков. Ввод формул. Построение диаграмм и графиков. Фильтрация.

#### **8. Microsoft Access – базы данных**

Знакомство с базами данных. Ввод и редактирование данных. Создание новой базы данных. Фильтрация данных.

## **9. Sibelius – музыкальный редактор**

Работа с партитурой. Ввод нот. Работа со звуком. Создание, сохранение и сканирование музыкального текста. Редактирование. Изменение вида партитуры. Работа с нотами. Добавление объектов в партитуру. Воспроизведение музыкального текста. Работа с макетом партитуры. Стилевое оформление партитур. Использование встроенных приложений. Работа с окнами. Sibelius и тембры.

### **10. Finale – музыкальный редактор**

Внешний вид и органы управления. Инструменты. Технология набора и редактирования нотного текста. Подготовка к печати нотных изданий. Сравнение Sibelius и Finale.

#### **4.3. Рекомендуемые образовательные технологии**

Специфика курса предполагает использование современных компьютерных средств в полном объеме. Классическое лекционное обучение используется в сочетании с новейшими компьютерными технологиями и средствами обучения и тестирования.

При изучении дисциплины применяются следующие образовательные технологии: технология адаптивного обучения; технология коллективного взаимодействия; технология дистанционного обучения; применение интерактивных форм обучения, технологий мультимедиа.

## **5. МЕТОДИЧЕСКИЕ РЕКОМЕНДАЦИИ ПО ОРГАНИЗАЦИИ ИЗУЧЕНИЯ ДИСЦИПЛИНЫ**

В ходе изучения дисциплины «Современные информационные технологии» студенты могут посещать аудиторные занятия (лекции, практические занятия). Особенность изучения дисциплины состоит в выполнении комплекса практических работ, главной задачей которого является получение навыков самостоятельной работы на компьютерах с

использованием современных информационных систем для решения различных учебных и профессиональных задач.

Для очной формы обучения в соответствии с учебным планом направления подготовки процесс изучения дисциплины может предусматривать проведение лекций и практических занятий. Обязательным является проведение практических занятий в специализированных компьютерных аудиториях, оснащенных подключенными к центральному серверу терминалами или персональными компьютерами.

## **6. МЕТОДИЧЕСКИЕ РЕКОМЕНДАЦИИ ПО ОРГАНИЗАЦИИ САМОСТОЯТЕЛЬНОЙ РАБОТЫ**

Изучение дисциплины «Современные информационные технологии» сопровождается контрольными работами, тестами и методами контроля, позволяющими оценить знания, умения и уровень приобретенных компетенций.

В рамках изучения студентами данной дисциплины предусмотрены:

- *текущий контроль,* который осуществляется в форме устных и письменных ответов на семинарских занятиях, компьютерного тестирования. За данную работу студентам проставляются оценки;
- *промежуточная форма контроля -* аттестация в середине семестра в форме компьютерного тестирования. Итоги аттестации оцениваются в форме зачет/незачет.
- *итоговой формой контроля* является зачет.

Тестирование проводится с помощью программы ACT-ТЕСТ

### **7. ФОНД ОЦЕНОЧНЫХ СРЕДСТВ**

В СКГИИ практикуется пятибалльная система оценки успеваемости обучающихся, которая позволяет преподавателю, как единовременно, так и накопительно, оценить уровень освоения материала обучающимися.

Краткие вопросы, проводимые в конце каждой лекции, развернутые ответы на семинарских занятиях, письменное и компьютерное тестирование позволяют определить уровень сформированности компетенции. Практические занятия формируют навыки и умения у учащихся, сформулированные в целях и задачах курса.

Критерии оценки освоения компетенции указаны в Положении о системе оценочных средствах.

#### **Примерное содержание тестов.**

*1. Задание {{ 1 }} ТЗ № 1*

Отметьте правильный ответ Microsoft Word - это:

- текстовый файл
- табличный редактор
- текстовый редактор
- записная книжка
- 

# *2. Задание {{ 2 }} ТЗ № 2*

Отметьте правильный ответ Открыть Microsoft Word:

Мой компьютер --->Microsoft Word

Пуск ---> Программы ----> Стандартные ---> Microsoft Word

- $⊓$  Пуск ---> Программы ---> Microsoft Word
- Программа не открывается, открываются только документы

# *3. Задание {{ 4 }} ТЗ № 4*

Отметьте правильный ответ

Создать документ:

- $\Box$  Файл →  $\Box$ (Создать)
- $\Box$  Окно  $\rightarrow$  Новое

Lò.  $\Box$ 

Вставка Документы

# *4. Задание {{ 5 }} ТЗ № 5*

Отметьте правильный ответ Открыть документ:

- Окно ---> Имя файла
- Файл ---> Открыть как
- Пуск ---> Программы ---> Microsoft Word
- Пуск---> Документы

*5. Задание {{ 6 }} ТЗ № 6*

Отметьте правильный ответ

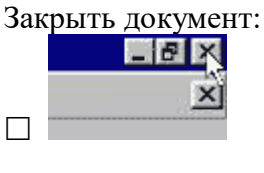

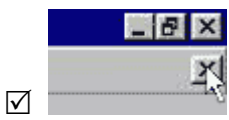

 $\Box$  Alt + F4

**医子宫** 

# *6. Задание {{ 7 }} ТЗ № 7*

Отметьте правильный ответ

Сохранить документ - это:

- придумать имя файла
- записать документ из оперативной памяти на жесткий или гибкий магнитный диск
- нажать на кнопку, на вопрос ответить "Нет"
- записать документ с диска или дискеты в постоянную память

# *7. Задание {{ 8 }} ТЗ № 8*

Отметьте правильный ответ

Документы обычно сохраняют:

- на дискете
- в папке "Мои документы"
- на жестком диске
- а затем закрывают

# *8. Задание {{ 9 }} ТЗ № 9*

Отметьте правильный ответ

Выберите режим просмотра документа, который служит именно для набора текста:

- обычный
- разметка страницы
- веб-документ
- предварительный просмотр

### *9. Задание {{ 10 }} ТЗ № 10*

Отметьте правильный ответ

**Что можно регулировать, изменяя этот процент** 100% •

- масштаб документа на экране
- масштаб документа при печати
- масштаб рисунка в документе
- интенсивность заливки листа

### *10. Задание {{ 11 }} ТЗ № 11*

Отметьте правильный ответ

Непечатаемые знаки:

- не печатаются на принтере
- не отображаются в документе после его сохранения
- показывают измененные места в документе
- показывают места в документе, которые не будут отпечатаны

### *11. Задание {{ 12 }} ТЗ № 12*

Отметьте правильный ответ

Выберите правильный вариант набора текста:

- Астры, тюльпаны; яблоки
- монитор ,клавиатура, системный блок
- Пойди туда не знаю куда, принеси то не знаю что
- Свинка-золотая щетинка

### *12. Задание {{ 13 }} ТЗ № 13*

Отметьте правильный ответ

Выберите правильный вариант набора текста:

- Часовые окликают: "Кто идет?" "Царевна!"
- "Может ли,-говорит,-быть такая красота ?"
- $\Box$  Если клавиша на панели утоплена (как бы вдавлена внутрь), зачем этот режим включен

" Спроси: куда мы едем ? Я добренько скажу "

### *13. Задание {{ 14 }} ТЗ № 14*

Отметьте правильный ответ

Отменить последнее действие:

- $\nabla$
- $\Box$  Escape
- $\Box$  Alt + F4
- $\Box$  Alt + Delete

### *14. Задание {{ 15 }} ТЗ № 15*

Отметьте правильный ответ Как вернуть отмененное действие:  $\Box$ 

 $\overline{\mathsf{M}}$   $\alpha$ 

 $\Box$  F4

 $\Box$ 

# *15. Задание {{ 16 }} ТЗ № 16*

Отметьте правильный ответ

## **Что означает символ :**

- нажатие Enter
- нажатие любой другой клавиши, кроме буквенно-цифровых
- отмечает конец строки
- отмечает конец страницы

## *16. Задание {{ 17 }} ТЗ № 17*

Отметьте правильный ответ

# **Для чего используется кнопка**  $\P$ :

- для перехода в начало следующей строки
- для включения/выключения режима отображения непечатаемых знаков
- для печати на принтере текста вместе с непечатаемыми знаками
- вместо нажатия клавиши Enter

# *17. Задание {{ 99 }} 22 Тема 3-4-0 Тема 8-4-0*

Программные средства относящиеся к прикладному программному обеспечению:

- текстовый редактор
- графический редактор
- система программирования Бейсик
- операционная оболочка
- программы упаковщики (архиваторы)

## *18. Задание {{ 100 }} 23 Тема 3-4-0 Тема 8-4-0*

Программные средства относящиеся к прикладному программному обеспечению:

- программа для создания баз данных
- программа для оптимизации дисков
- система программирования С++
- драйверы

## *19. Задание {{ 101 }} 24 Тема 3-4-0 Тема 8-4-0*

Программные средства относящиеся к системному программному обеспечению:

- операционная система
- графические редакторы
- система программирования С++
- утилиты
- программа для работы с электронной почтой

# *20. Задание {{ 102 }} 25 Тема 3-4-0 Тема 8-4-0*

Программные средства относящиеся к системному программному обеспечению:

- музыкальный редактор
- антивирусные программы
- операционная оболочка
- программа для создания презентаций
- графические редакторы

## *21. Задание {{ 103 }} 26 Тема 3-4-0 Тема 8-4-0*

- программы-упаковщики (архиваторы)
- электронные таблицы
- программы-игры
- программы для оптимизации дисков
- Система программирования Delphi

# *22. Задание {{ 104 }} 27 Тема 3-5-0 Тема 8-5-0*

Программы, которые являются операционной системой:

- $M$  MS-DOS
- $\nabla$  Linux
- $\boxtimes$  Microsoft Windows
- □ Microsoft Word
- □ Microsoft Excel

# *23. Задание {{ 105 }} 28 Тема 3-5-0 Тема 8-5-0*

Операционная система - это...

- система, позволяющая выполнять арифметические операции над числами
- особое устройство, входящее в состав микропроцессора
- базовый вид программного обеспечения, позволяющий управлять работой всех устройств компьютера и остальных программ
- другое название двоичной системы счисления

# *24. Задание {{ 106 }} 29 Тема 3-5-0 Тема 8-5-0*

Операционная оболочка - это ...

 программа, которая позволяет выполнять те операции, которые не позволяет выполнять операционная система

- программа, которая изолирует пользователя от команд операционной системы
- программа, которая используется для форматирования жесткого диска

 пластиковый кожух, защищающий от механических повреждений операционную систему

# *25. Задание {{ 107 }} 30 Тема 3-5-0 Тема 8-5-0*

Общее название программного обеспечения, предназначенного для управления работой компьютера:

- инструментальное
- прикладное
- системное
- операционное

# **8. УЧЕБНО-МЕТОДИЧЕСКОЕ И ИНФОРМАЦИОННОЕ ОБЕСПЕЧЕНИЕ ДИСЦИПЛИНЫ**

# **Список основной литературы**

- 1. Гаврилов М.В., Климов В.А. Информатика и информационные технологии: уч. Для бакалавров. – М.: Издательство Юрайт, 2013.- 378с.
- 2. Шауцукова. Информатика, в 2 кн-х, 2-е изд., Нальчик, 1997. http://www.kbsu.ru
- 3. Информатика. Под. ред. Макаровой Н. В., М., "Финансы и статистика", 1998.
- 4. Харуто А.В. Музыкальная информатика. Компьютер и звук. Уч. пособие. М.: Московская государственная консерватория, 2000. – 387с.
- 5. Гиляревский Р.С. Основы информатики: Курс лекций / Р.С. Гиляревский М.: Издательство «Экзамен», 2004 – 320с.
- 6. Фигурнов В.Э. IBM PC для пользователя. Краткий курс. М.: ИНФА –М, 2001. 480с..

7. Колин К.К. Фундаментальные основы информатики: социальная информатика, Уч. пособ. для вузов. – М.: Академический проект; Екатеринбург, Деловая книга, 2000г. – 350с.

### **Список дополнительной литературы**

- 1. Леонтьев В.П. Новейшая энциклопедия ПК 2002 М.: ОЛМА ПРЕСС, 2002. 920 с.
- 2. Леонтьев В.П. Новейшая энциклопедия Интернет М.: ОЛМА ПРЕСС, 2002. 607 с.
- 3. Степаненко О.С. Персональный компьютер, учебный курс, 2-е издание.: Уч. пос.- М.: Издательский дом "Вильямс", 2001. – 384с.
- 4. Microsoft Office 2000. Шаг за шагом: Практ. пособ./ Пер. с англ. М.: Издательство ЭКОМ, 2000 – 792с.
- 5. Информатика и культура. Сб. научных трудов, Новосибирск, 1990.
- 6. Левин А.Ш. Самоучитель компьютерной графики и звука. 2-е изд. СПб.: Питер, 2006 640с.

#### **Интернет ресурсы**

СКГИИ имеет доступ к следующим библиотечным Интернет-ресурсам:

- 1. Электронная библиотечная система IPR books [www.iprbookshop.ru;](http://iprbookshop.ru/)
- 2. Электронная библиотечная система "Лань" [www.e.lanbook.com](http://www.e.lanbook.com/)
- 3. Образовательная платформа Юрайт https://urait.ru/

## **9. МАТЕРИАЛЬНО-ТЕХНИЧЕСКОЕ ОБЕСПЕЧЕНИЕ ДИСЦИПЛИНЫ:**

Освоение дисциплины «Современные информационные технологии» предполагает использование компьютерного класса, оборудованного необходимыми техническими средствами и доступом в Интернет.

Библиотечный фонд СКГИИ укомплектован всеми необходимыми печатными источниками, в том числе периодическими изданиями. Обеспечен доступ к сети интернет, где студенты имеют доступ к открытым электронным библиотекам, имеют возможность заочного участия в семинарах и конференциях, дистанционно принимать участие в он-лайн форумах по профильным дисциплинам ведущих вузов

Рабочая программа составлена с учётом требований Федерального государственного образовательного стандарта высшего образования (ФГОС ВО) по направлению подготовки 53.03.05 Дирижирование, направленность (профиль) «Дирижирование оркестром народных инструментов».

Программа утверждена на заседании кафедры от 28 августа 2023 года, протокол № 1

A may

Зав. кафедрой,

профессор Шауцукова Л.Х.

Программу составил:

кандидат физ.-мат. наук,  $\overbrace{\mathcal{K}}$ и $\overbrace{\mathcal{K}}$ и Киштикова Е.В. доцент

Эксперт:

люнерт.<br>профессор Шауцукова Л.Х.